# Logiciel libre et monde associatif : une convergence à renforcer

*Laurent Costy Administrateur de l['April](file:///home/lc-2016/Baril/April/Libreasso/Rezonumerique%20nancy/%23http:%2F%2Fwww.april.org%2F) Co-animateur du groupe de travail Libreassociation [lcosty@april.org](mailto:lcosty@april.org) Professionnellement : délégué fédéral de la FFMJC*

> *Benoît Ansieau Président du GULL Lolica*

*CC-BY-SA - sauf mentions contraires*

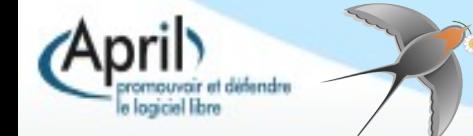

# **Utiliser**

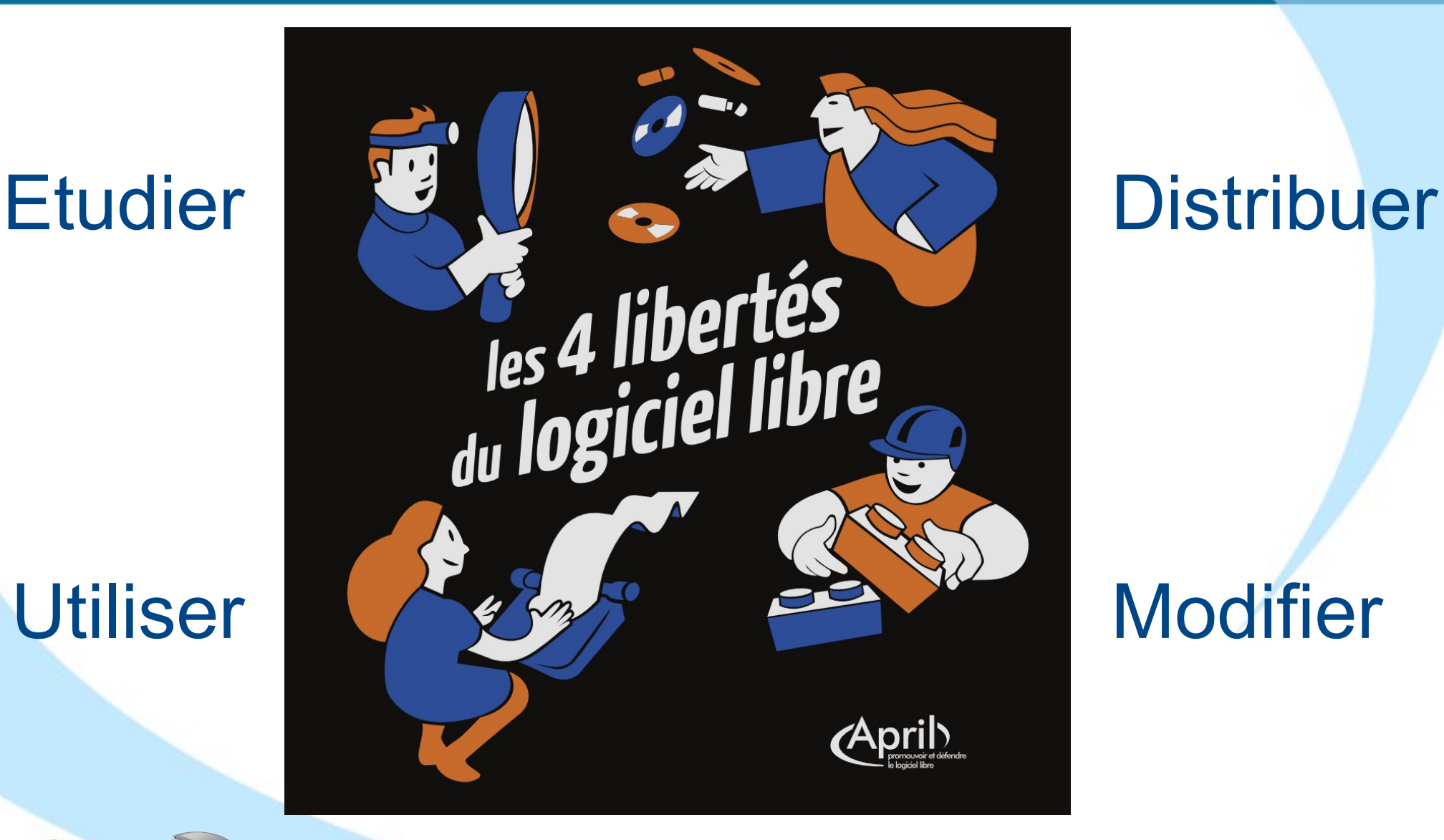

# **Modifier**

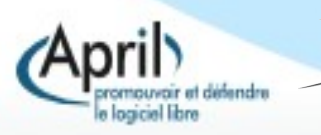

94 OV VER TVR E<br>qu'il s'attache auec la mouftarde, puis qu'us attache auec la mouttarde, puis<br>rerournez le pain deffoubs, & le laiffeg fricaffer encor au coftez du pain. & puis feruez trois ou quatre pieces en vn plat.

Autrement. Faites vn peper de pain blác rofty, mettant dedans de fuccre, canelle. mufcade, gingembre, & faictes boullir le peper qu'il foit jaulne de faffran. puis la coupperez par pieces aussi<br>groffe qu'elle loit, & mettez dedans la<br>faulle qu'elle foit chaufee, & feruez  $ainfi$ 

Tartoufle houlive Prennez tartoufle bien lauee, & la mettez boullir dedans eau, eftant cuiteillafaut peler & coupper par tranches, beurre fondu par deffus, & poi ure

Tartoufle autrement.

**OV VERTVRE** Conppez la tartoufle par tranches comme deffus, & la mettez eftenuer auec vin d'Efpagne & nouueau beure, & noix mufcade Autrement

Prennez la tartoufle par tranches, & mettez efteuuer auec beurre, mariolaine hafchee.du perfin : puis prênez quatre ou cinq jaulnes d'œuf battus auec vn peu de vin, & jettez le deffus tout en bouillat, & tirez arriere du feu, & feruez ainfi. Autrement

Mettez roftir la tartoufle dedans le cendres chaudes comme on cuit les caftaiones , puis la faut peler & coup. per par tráches, metteg fus mente hafchee, des carentines boullies par deffus, & vinaigre, vn peu de poiure, & fer uez ainfi.

Moulle de bouf en potage.

### Recette **Cuisine** Cuisine **Plat**

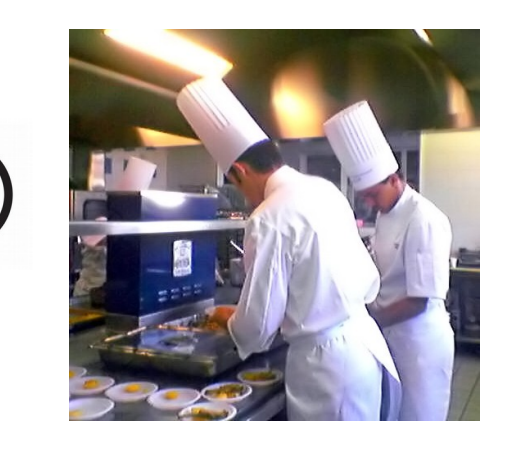

Code source Compilation

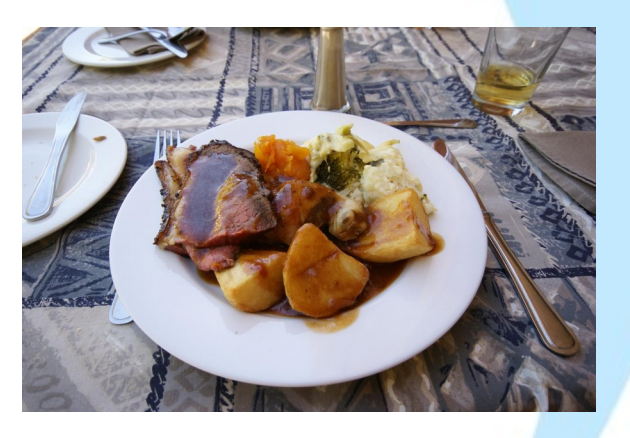

### Logiciel executable

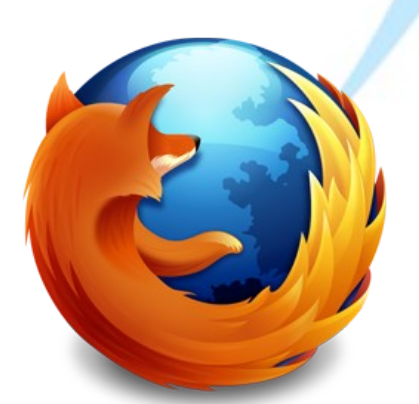

 $#inc$  lude  $<$ stdlib.h> #include <sys/types.h>  $#inc$  lude <arpa/inet.h>

void serveur1(portServ ports)

int sockServ1, sockServ2, sockClient: struct sockaddr in monAddr, addrClient, addrServ2; socklen t lenAddrClient;

**if** ((sockServ1 = socket(AF INET, SOCK STREAM,  $\theta$ )) == -1) { perror("Erreur socket"):  $ext(1)$ 

if ((sockServ2 = socket(AF INET, SOCK STREAM, 0)) == -1) + perror("Erreur socket");  $ext(1)$ ;  $\cdot$ 

bzero(&monAddr, sizeof(monAddr)); monAddr.sin  $family = AF$  INET: monAddr.sin port = htons(ports.port1);  $monAddr \cdot sin = addr \cdot s$  addr = INADDR ANY; bzero(&addrServ2, sizeof(addrServ2));

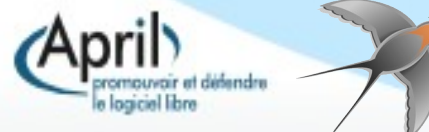

# **Comprendre ce qu'est le logiciel libre** Recette Cuisine

### Recette Cuisine And Plat

vn plat.

Autrement.  $ainfi$ 

Tartoufle houlive ure

### Code source Compi

#include <stdlib.h>

 $ext(1)$ 

perror("Erreur s  $ext(1)$ ;  $\cdot$ 

 $monAddr \cdot sin = addr \cdot s$  addr = INADDR ANY; bzero(&addrServ2, sizeof(addrServ2));

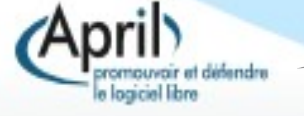

Rézonumérique- Nancy – Jeudi 24 mars 2016

ediciel e

### Logiciel executable

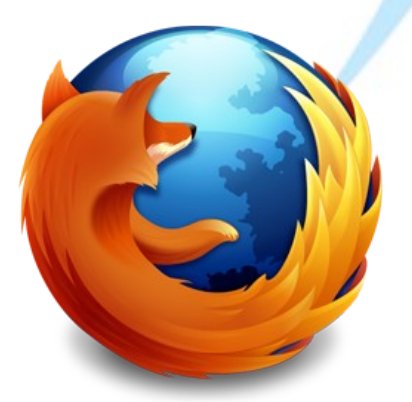

# Comprendre ce qu'est l<sup>o</sup>ngiciel libre omprendre ce qu'est le pe

Plat

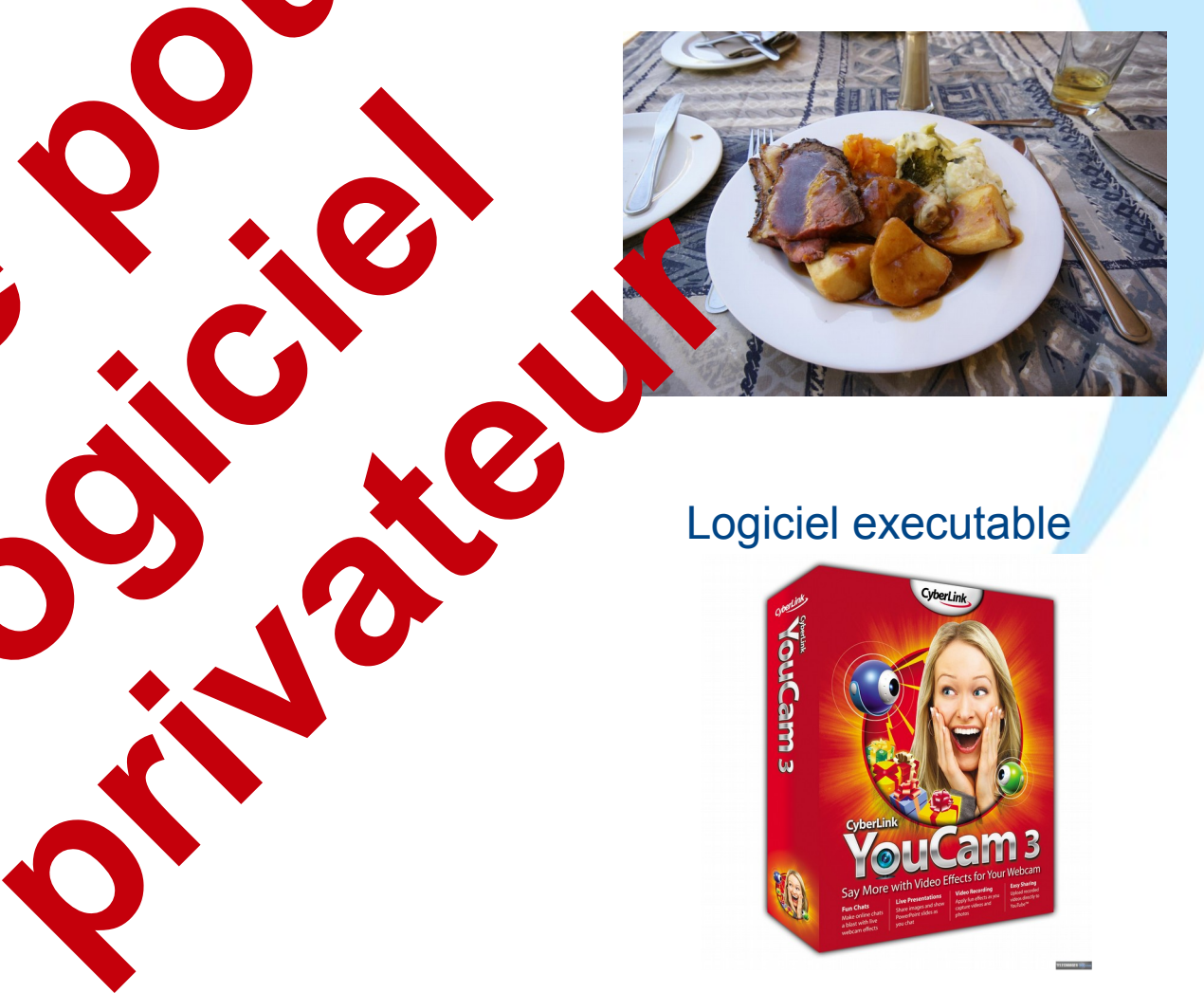

### Logiciel executable

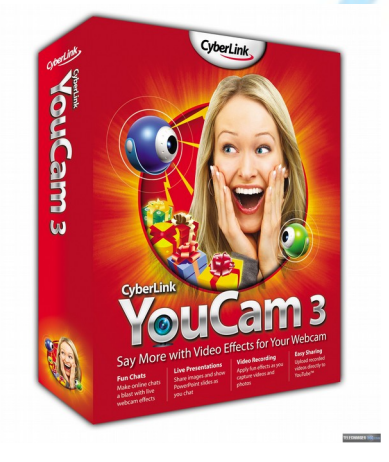

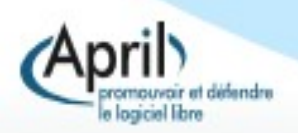

Rézonumérique- Nancy – Jeudi 24 mars 2016

**eggicielle** 

- $\mathcal{L}_{\mathcal{A}}$ Il existe des licences copyleft et d'autres non copyleft.
- **Les licences non copyleft** permettent de refermer les modifications.
- **Les licences copyleft** maintiennent ouvertes ces modifications et engendrent un cercle vertueux.

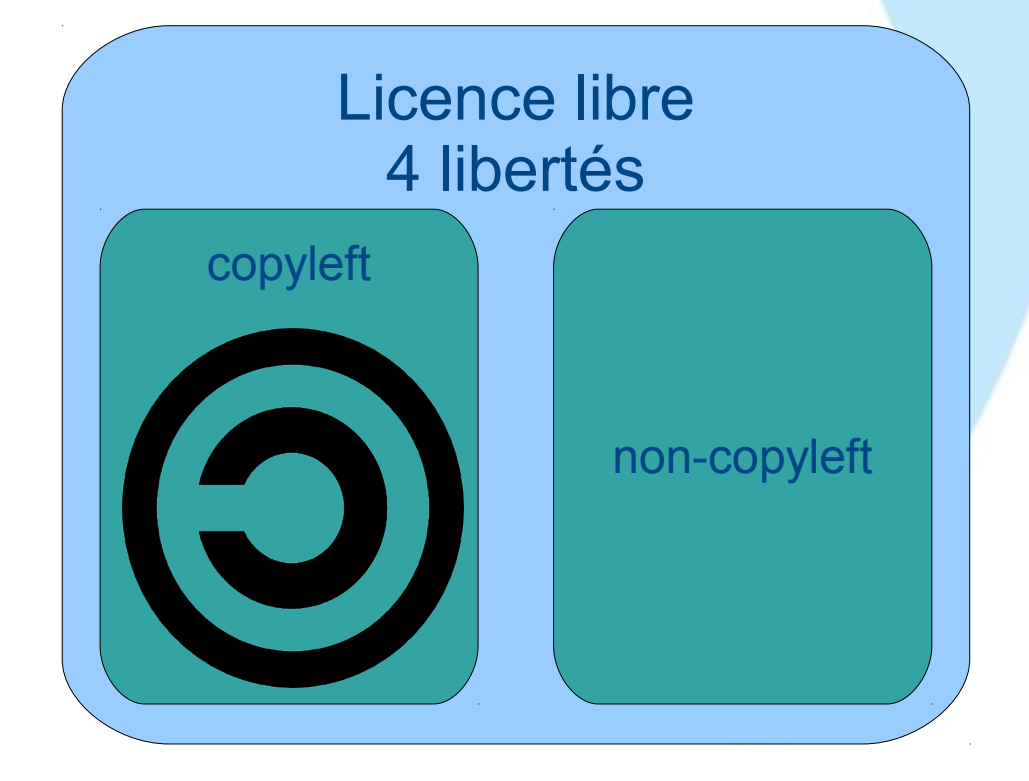

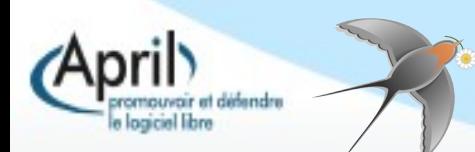

- **La formule « Logiciel libre » ne correspond pas à « logiciel gratuit ».**
- Les entreprises du libre se concentrent généralement sur le service.
- Un logiciel libre n'est pas « libre de droit ». Il n'appartient pas au domaine public.

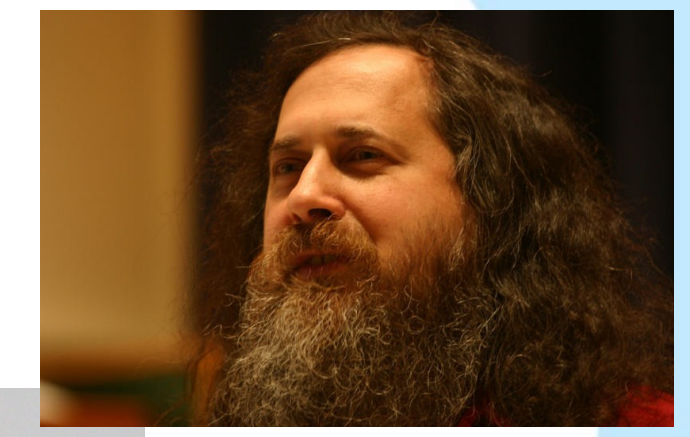

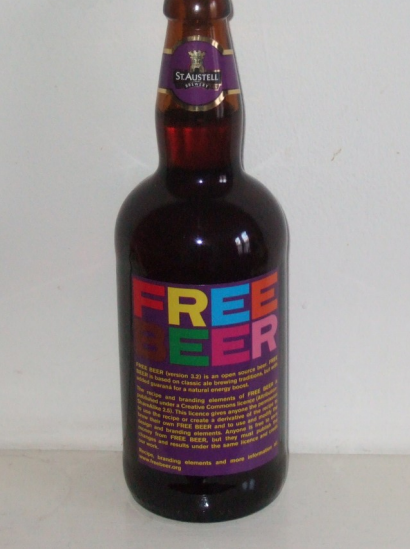

To understand the concept, you should think of "free" as in "free speech," not as in "free beer". Richard Stallman

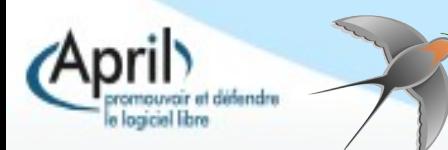

Pour les associations administrées exclusivement par des bénévoles :

 Des actions de sensibilisation aux logiciels libres qui **relèvent d'abord d'une sensibilisation grand public et individuelle** 

 Le travail des Groupes d'Utilisateurs de Logiciels Libres (GULL) sur les territoires est essentielle comme chaînon

 Les associations nationales telles l'April, Framasoft, la quadrature du net ou l'Aful contribuent à cette sensibilisation du grand public et défendent au quotidien les logiciels libres et les droits des citoyens sur Internet.

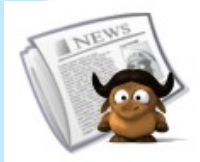

## L'Agenda du Libre

L'agenda des évènements du Logiciel Libre en France

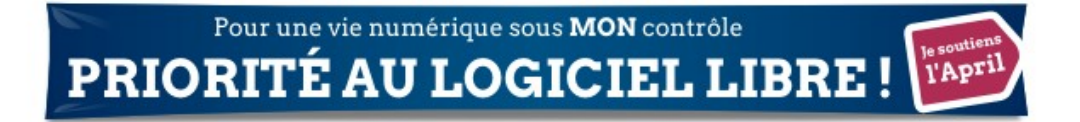

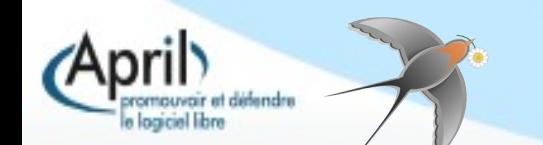

Pour les associations « employeurs » :

■ Des actions auprès des salariés (puisque l'association doit s'équiper et faire évoluer son informatique en fonction des besoins).

 **Repérer aussi les salariés "militants du libre"** au sein des associations pour les aider à porter la question dans les instances est un levier efficace. Ils sont vraisemblablement nombreux mais isolés au sein de leur structure ou sur leur territoire d'actions.

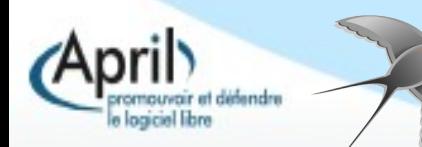

Il y a nécessité d'engager des **actions auprès des membres des conseils d'administration** de nos associations pour que cette question du choix de l'informatique éthique soit débattue dans les instances de gouvernance : il s'agit en effet d'**une question éminemment politique qui ne doit pas être reléguée à une seule dimension technique.**

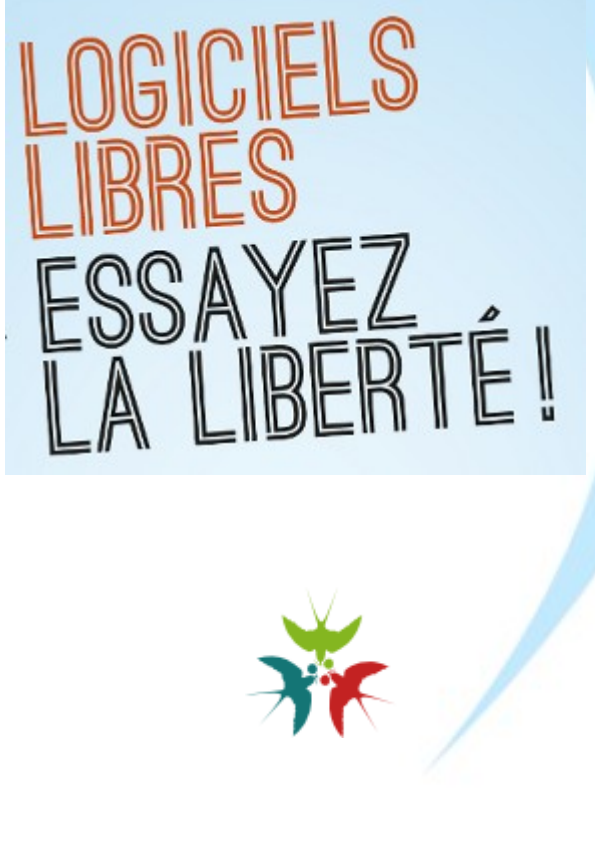

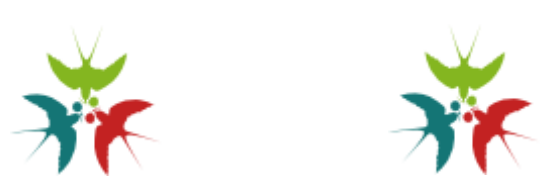

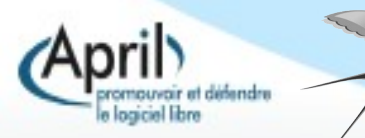

- **Faire un effort** (c'est aussi une valeur de l'éducation populaire), malgré les difficultés que l'on rencontre au quotidien pour changer les habitudes
- Ne pas laisser penser qu'une migration, c'est facile !
- **Eviter de commencer avec les logiciels privateurs** : c'est la même logique que pour la cigarette, le plus simple est de ne pas commencer...
- Profitez des changements imposés comme, par exemple : -- > Arrêt du support de Windows XP depuis le 8 avril 2014
	- --> Arrivée d'un(e) salarié(e)

### Mutualiser

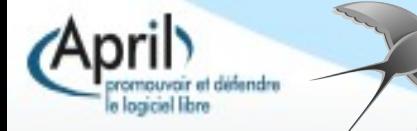

Le groupe de travail libreassociation de l'April :

- un [site](file:///home/lc-2016/Baril/April/Libreasso/Rezonumerique%20nancy/%23www.libreassociation.info%2F) récemment rénové
- une [liste d'échanges](https://listes.april.org/wws/info/libreassociation) (ouverte à tous, inscription libre)

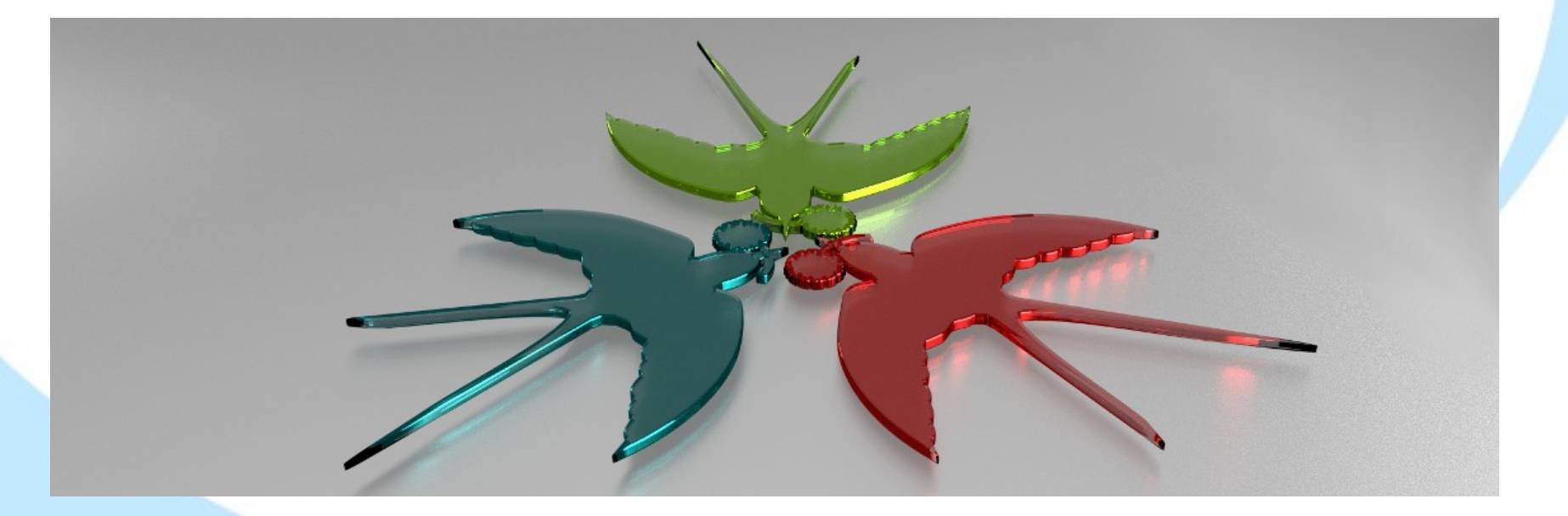

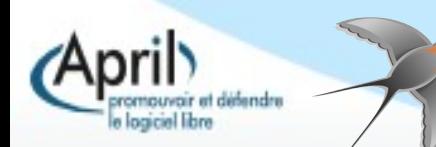

Libreassociation, c'est aussi :

[Un guide spécifiquement réalisé pour les associations](file:///home/lc-2016/Baril/April/Libreasso/Rezonumerique%20nancy/%23http:%2F%2Fguide.libreassociation.info%2Fincludes%2Fguide-libre-association-version-1.1.pdf)

 [Une enquête](http://www.libreassociation.info/IMG/pdf/enquete2015-assos-et-informatique-libre.pdf) récemment publiée et portant sur les associations et leurs rapports aux logiciels libres.

• Prochaine action, ce samedi 26 mars : [Une Matinale Libreassociation](http://www.april.org/matinale-libreassociation-des-logiciels-libres-pour-cooperer-distance) sur « les outils libres pour travailler à distance »

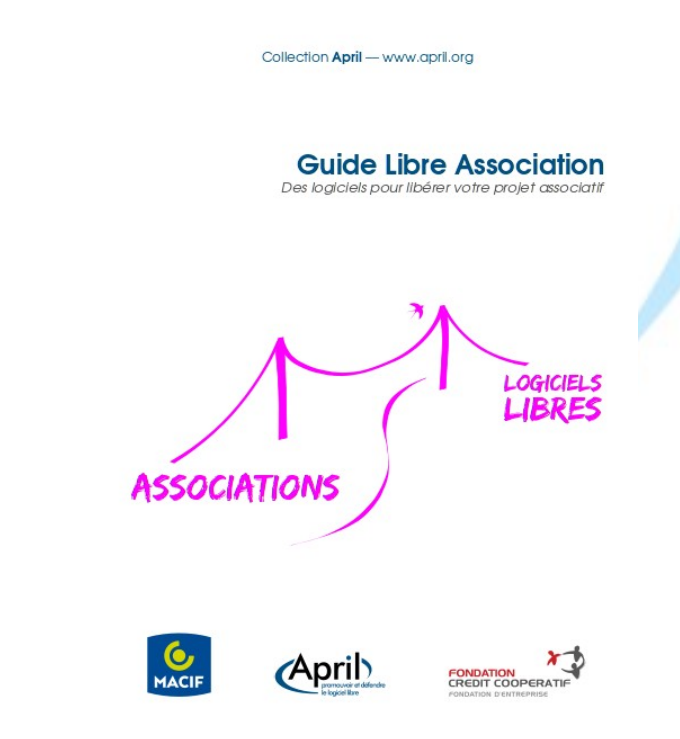

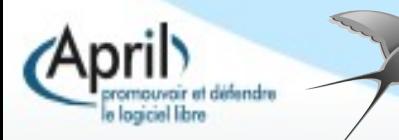

**Engager une démarche pragmatique et par étape !**

Des ressources et des appuis utiles :

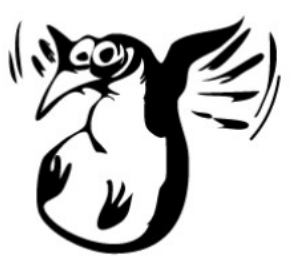

- Le réflexe [Framasoft](http://www.framasoft.net/) (avec [la logithèque libre](http://www.framasoft.net/rubrique2.html) ou le [Framalab](https://framalab.org/) par exemple) pour trouver un logiciel libre alternatif à un logiciel privateur
- Ponctuellement et en fonction des territoires, [les GULL](http://wiki.april.org/w/Liste_des_Gulls_en_2014)
- Les dispositifs locaux d'accompagnement (DLA)…

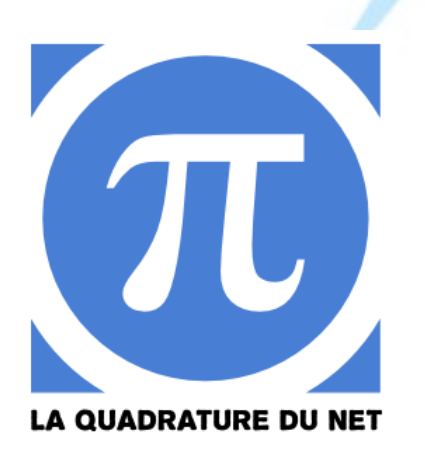

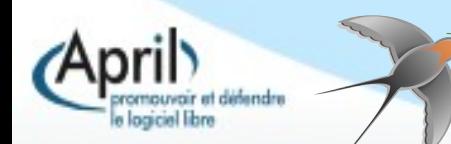